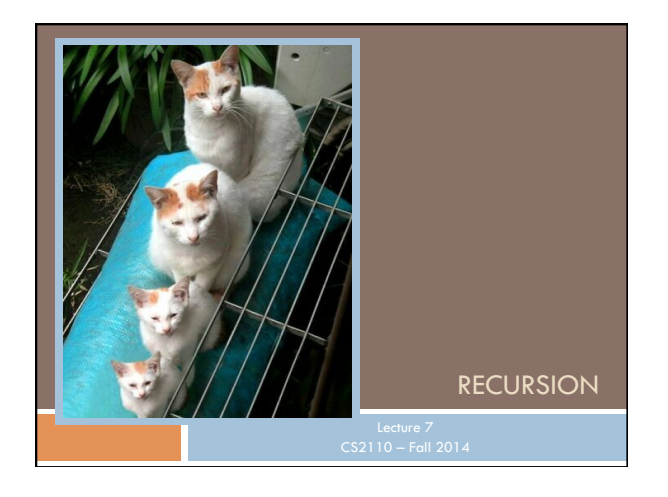

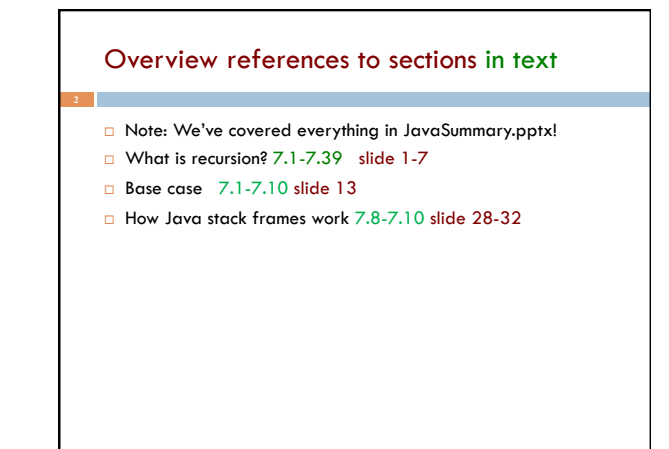

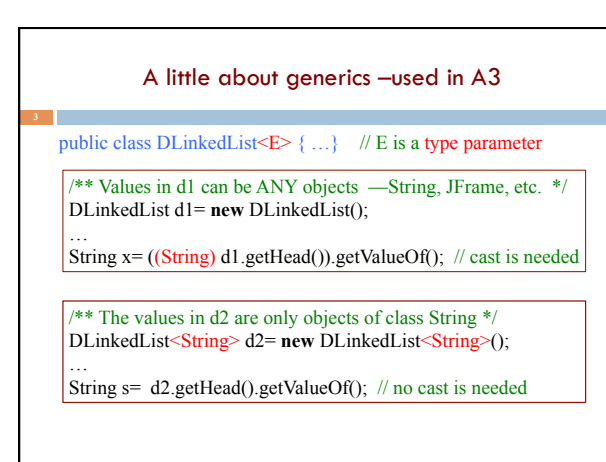

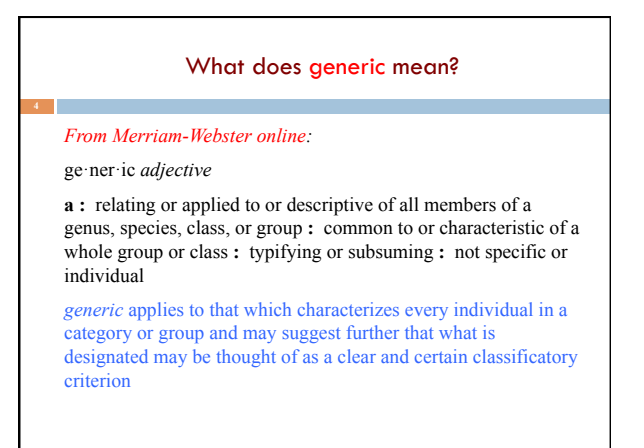

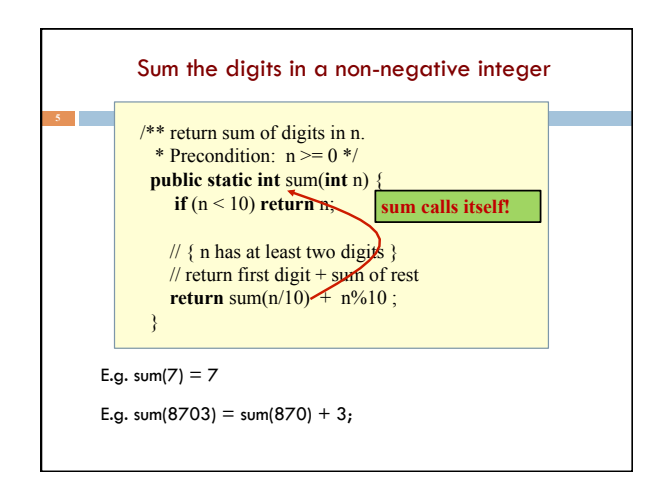

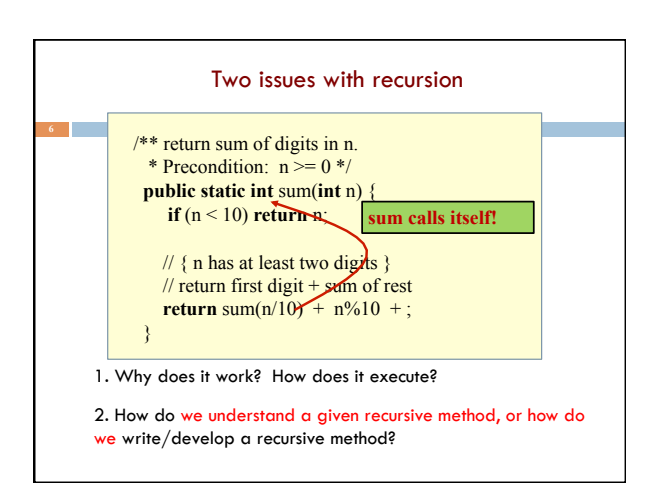

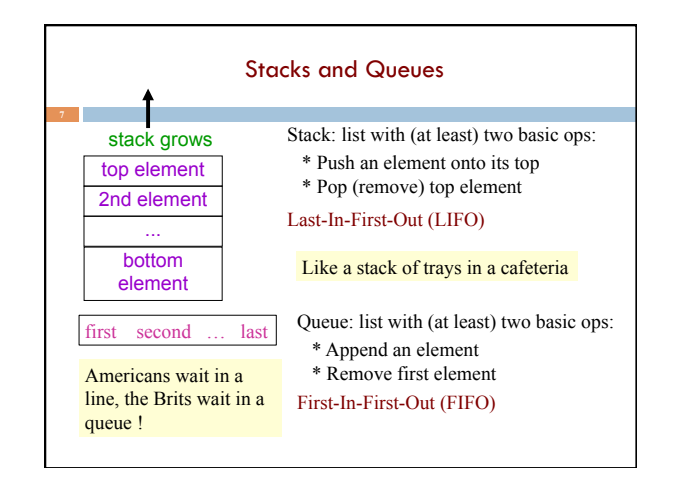

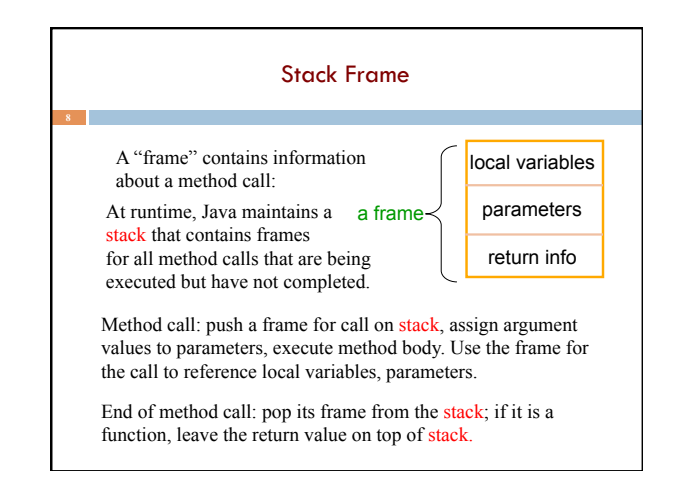

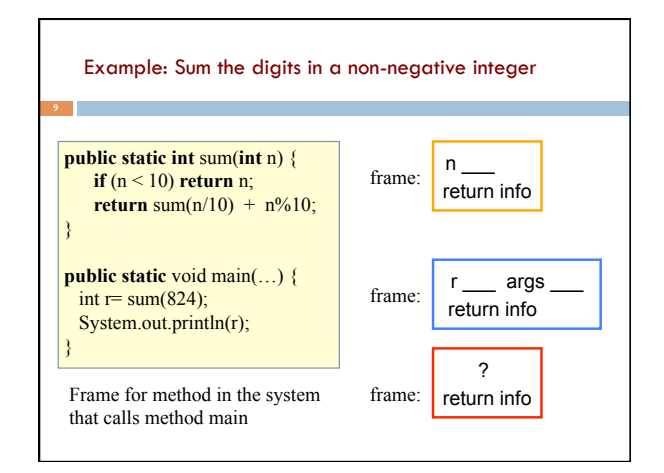

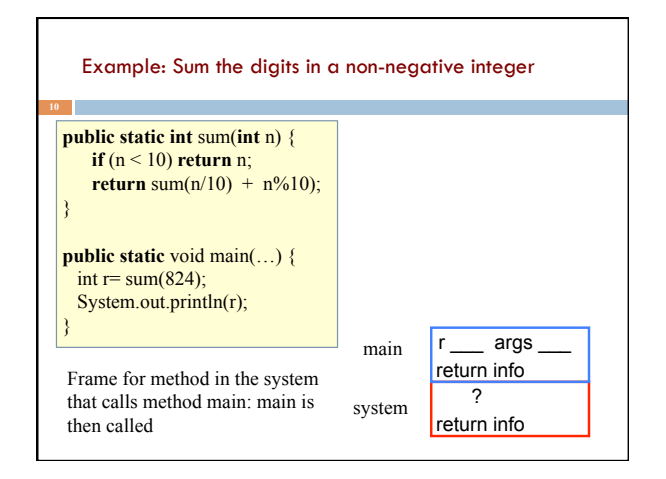

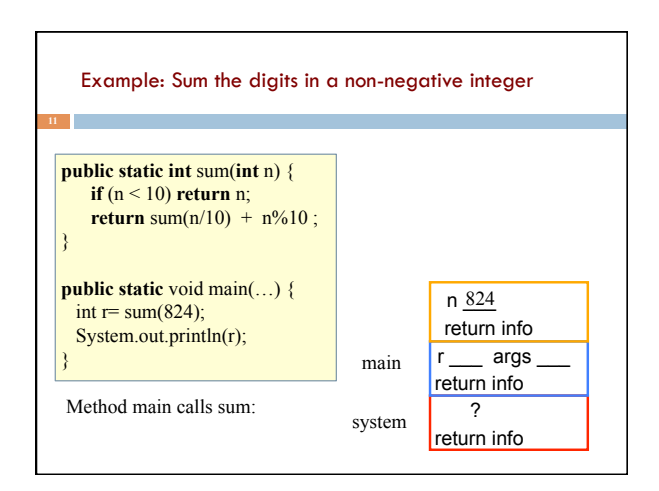

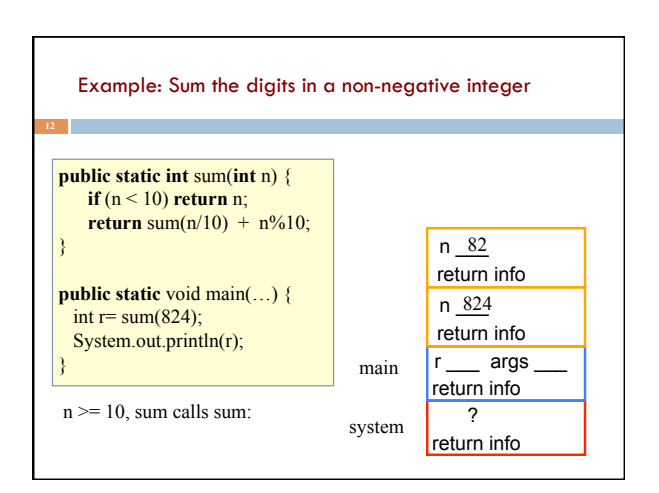

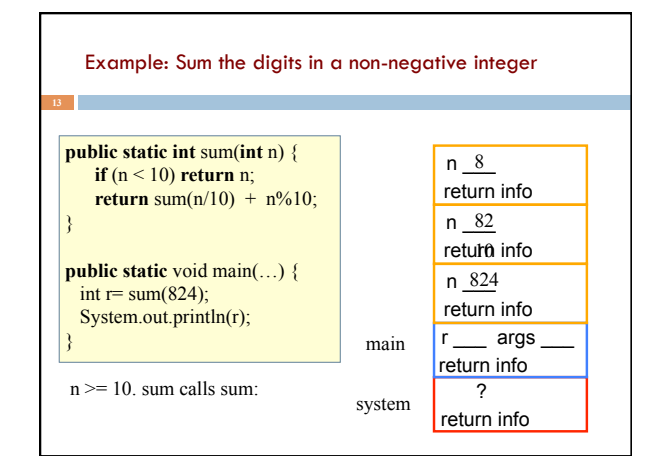

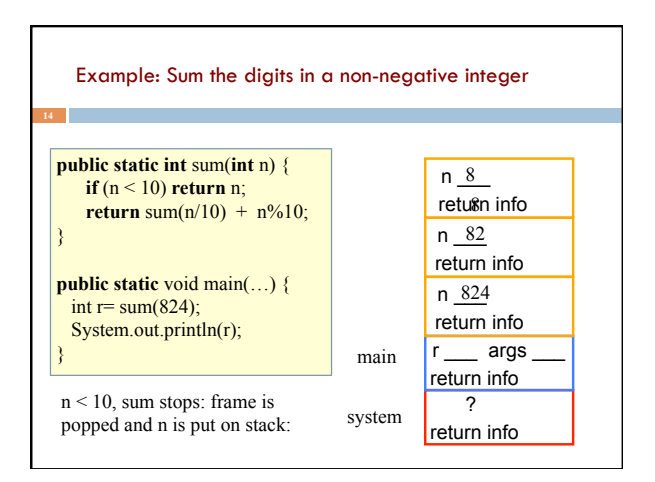

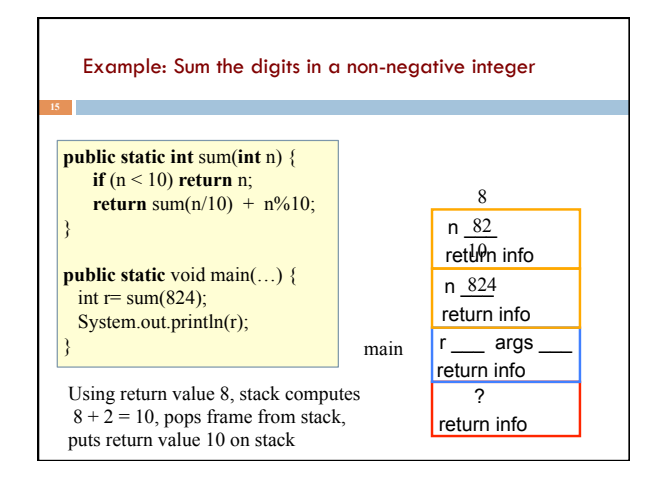

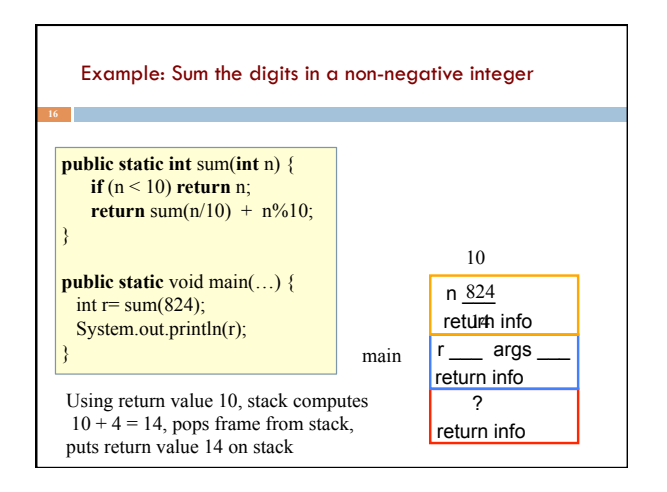

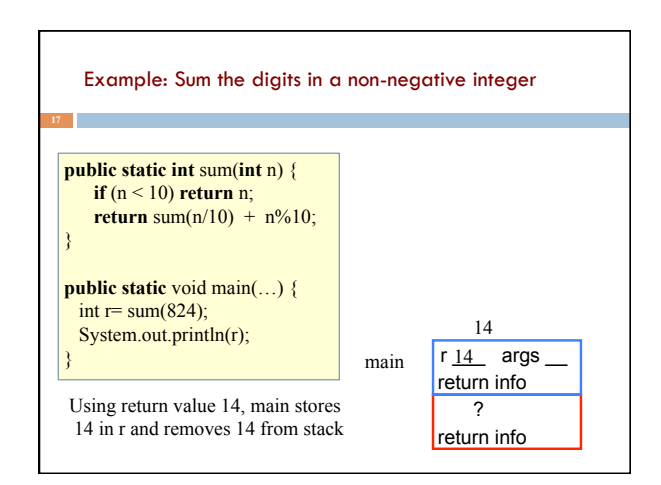

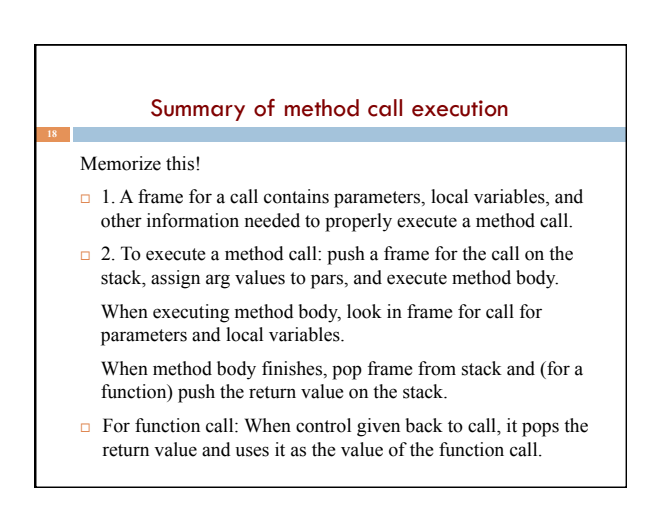

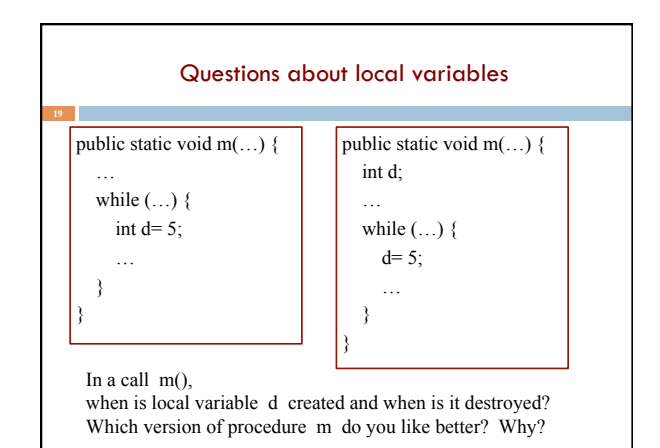

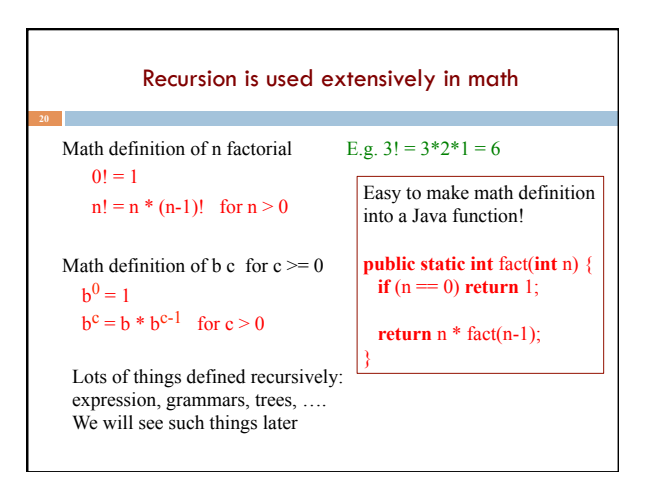

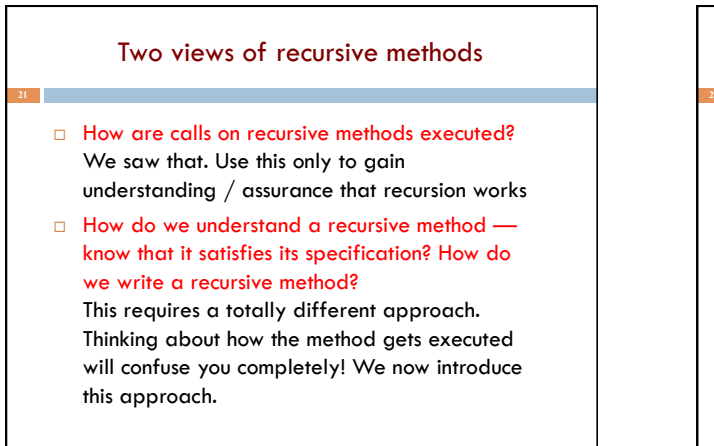

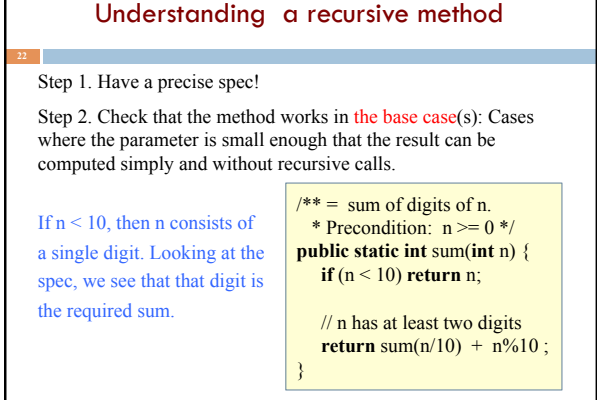

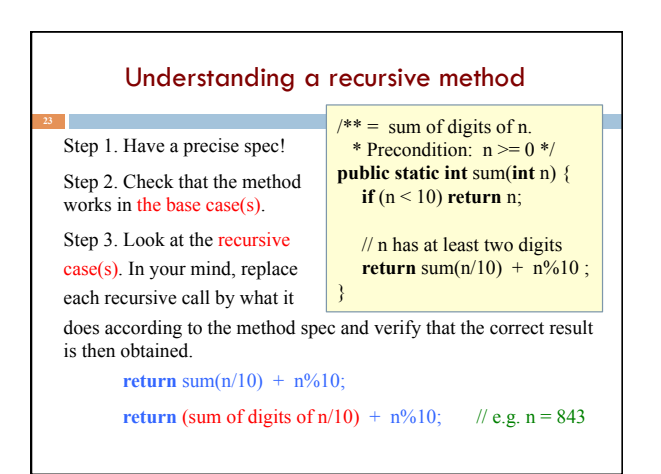

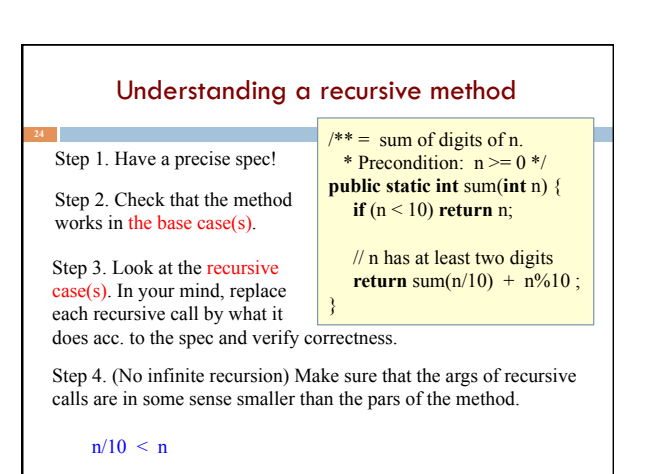

# Understanding a recursive method

Step 1. Have a precise spec! Important! Can't do step 3 without it

Step 2. Check that the method works in the base case(s).

Step 3. Look at the recursive case(s). In your mind, replace each recursive call by what it verify correctness.

does according to the spec and math induction, which we will Once you get the hang of it, this is what makes recursion easy! This way of thinking is based on see later in the course.

Step 4. (No infinite recursion) Make sure that the args of recursive calls are in some sense smaller than the pars of the method

# Writing a recursive method

Step 1. Have a precise spec!

Step 2. Write the base case(s): Cases in which no recursive calls are needed Generally, for "small" values of the parameters.

Step 3. Look at all other cases. See how to define these cases in terms of smaller problems of the same kind. Then implement those definitions, using recursive calls for those smaller problems of the same kind. Done suitably, point 4 is automatically satisfied.

Step 4. (No infinite recursion) Make sure that the args of recursive calls are in some sense smaller than the pars of the method

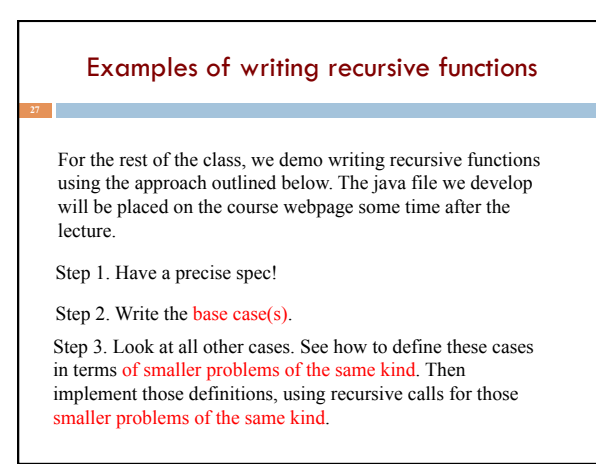

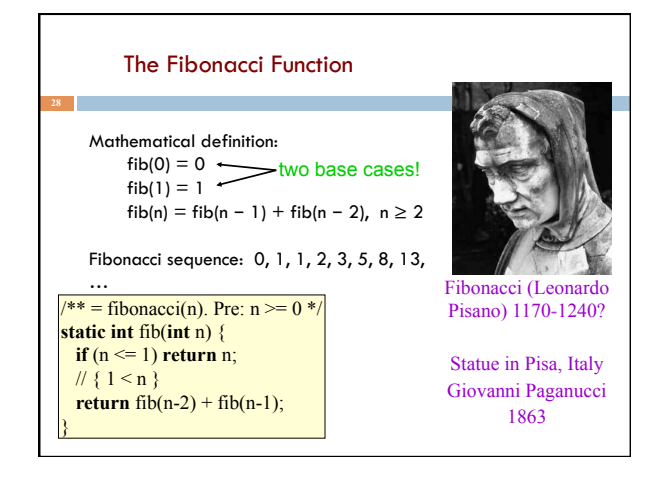

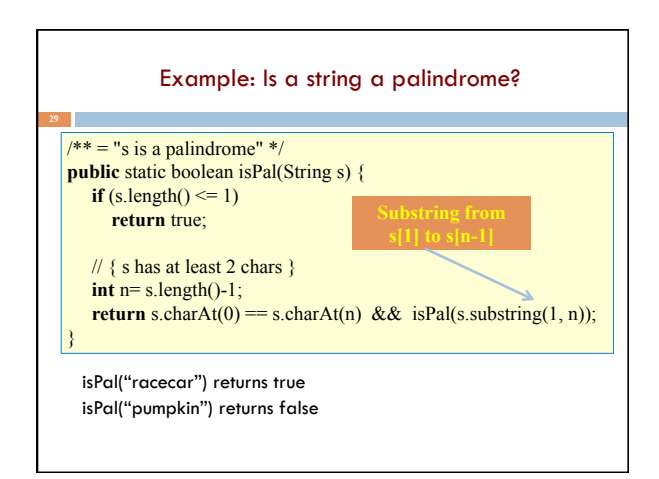

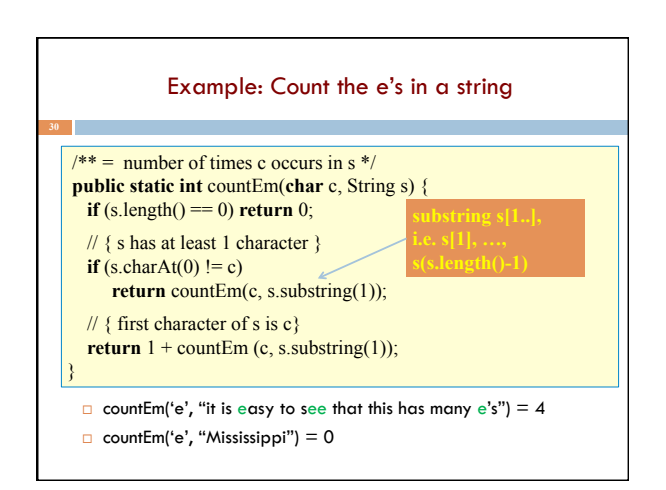

# Computing  $a^n$  for  $n \geq 0$

Power computation:

 $a^0 = 1$  $\Box$  If n != 0,  $a^n = a * a^{n-1}$  $\blacksquare$  If n != 0 and even,  $a^n = (a^*a)^{n/2}$ 

Java note: For ints  $x$  and  $y$ ,  $x/y$  is the integer part of the quotient

Judicious use of the third property gives a logarithmic algorithm, as we will see

Example:  $3^8 = (3*3)*(3*3)*(3*3)*(3*3) = (3*3)^4$ 

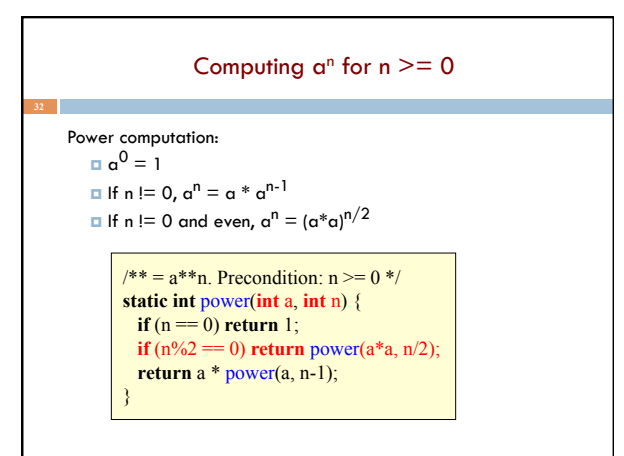

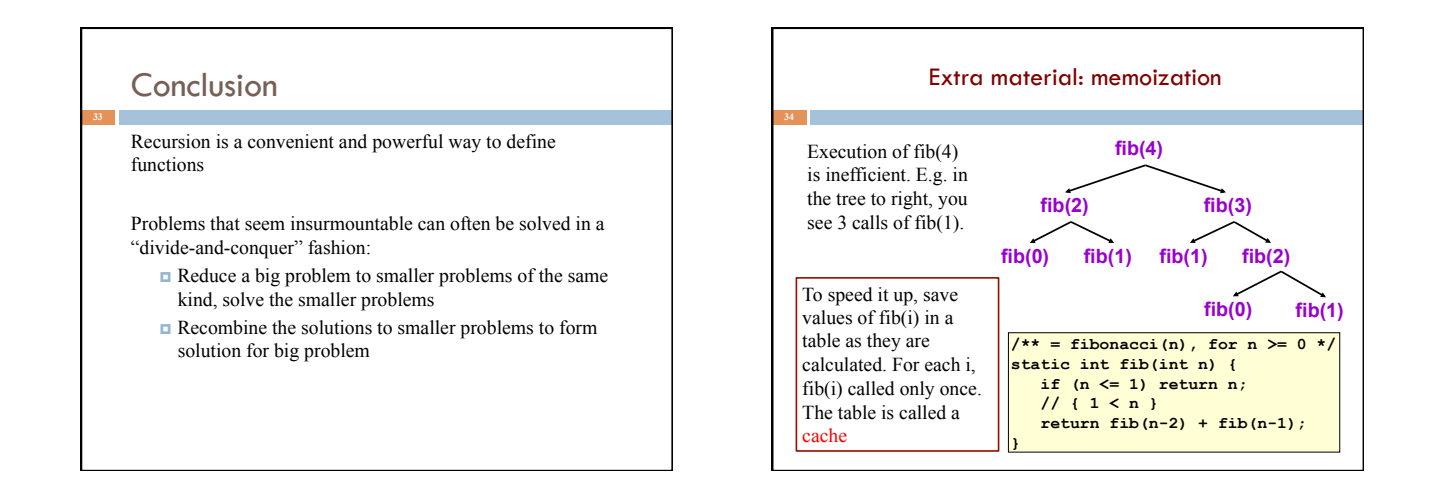

## Memoization (fancy term for "caching")

Memoization: an optimization technique used to speed up execution by having function calls avoid repeating the calculation of results for previously processed inputs.

- ¤ The first time the function is called, save result
- $\blacksquare$  The next time, look the result up

**35** 

- n Assumes a "side effect free" function: The function just computes the result, it doesn't change things
- **n** If the function depends on anything that changes, must "empty" the saved results list

### Adding memoization to our solution

#### Before memoization:

```
static int fib(int n) { 
   int v= n \le 1 ? n : fib(n-1) + fib(n-2);
    return v; 
}
```
## The list used to memoize

 $\mathsf{I}^*$  For  $0 \leq k \leq \text{cached.size}()$ , cached[k] = fib(k)  $\mathsf{I}$ static ArrayList<Integer> cached= **new** ArrayList<Integer>();

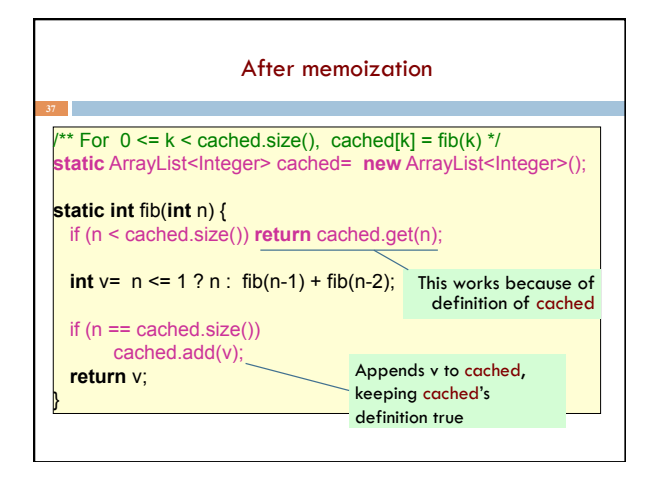

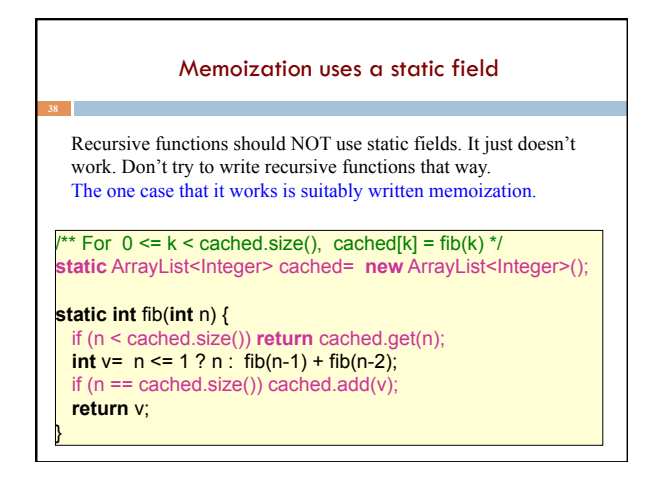